# **CPSC 213**

# **Introduction to Computer Systems**

*Unit 2f*

### *Inter-Process Communication*

### Reading For Next Three Lectures

#### ▶ Textbook

•The Client Server Programming Model - Web Servers

• 2nd ed: 11.1-11.5

• 1st ed: 12.1-12.5

# IPC Basic Idea

#### ‣ Communication for processes that don't share memory

- could be on same processor (shared physical, but not virtual) memory
- could be on different processors connected by a network
- same communication mechanism for both cases

#### ‣ Unformatted data transfer

- **• message payload** is the data to be transferred from sender to receiver
- **•** sender assembles the payload as an array of bytes -- like a file block
- **•** receiver translates byte array back into programming-language types

#### ‣ Asynchronous control transfer

- **• send** initiate sending message payload to receiving process, but do not wait
- **• recv** receive next available message, either blocking or not if no data waiting

#### ‣ Naming

• sender needs to name the receiving process

#### • receiver needs to name something --- options?

# Client-Server Model

#### ‣ server is a process that

- waits to receive network messages from clients
- processes the message in some way
- sends a response message back to client
- client is a process that sends request messages to server
- ‣ client is a process that
	- sends requests to server and waits for response
- ‣ configuration

1

3

- many clients, one server
- server is often client for another server (e.g., browser, web-server, database)

2

4

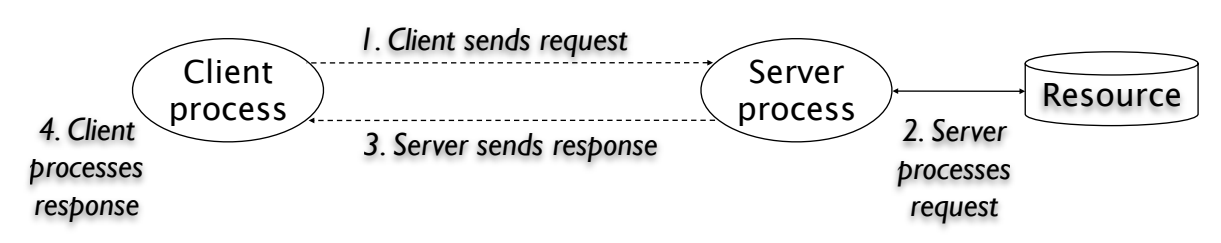

dapted from: Computer Systems: A Programmer's Perspectiv

### Basic communication-endpoint naming

#### ‣ Internet Protocol address (IP address)

- 32-bit (IPv4) or 128-bit number
- we write IPv4 addresses as four numbers divided by . IPv6 is 8 divided by :
- names machines **nodes** in an internet (there are many internets, more later)
- same-machine communication sent to 127.0.0.1 (called *localhost)*

#### ‣ Port

- 16-bit number
- names a process, unique to a single node
- low numbers are privileged and for standard services (e.g., imap, smtp, httpd)

#### ‣ Addressing a message

- destination address is IP address and port number of target process
- source address is IP address and port number of sending process
- both are included as part of the **message header**

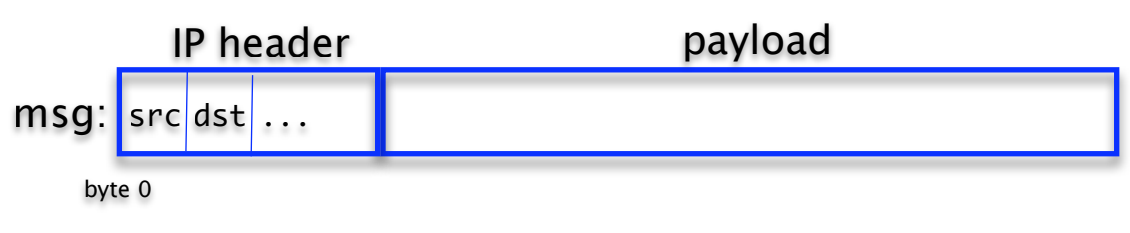

## Simple example

#### ‣ sending process

- allocates message buffer for payload
- copies payload data into buffer
- issues send

#### ‣ receiving process

- issues recv to wait on port
- copies payload data out of buffer and gets source address

#### Determining IP address and port number Communication Protocols (OSI model)

5

7

### ‣ IP Address

- usually use the **IP Domain Name** a hierarchical name string
	- e.g., cascade.cs.ubc.ca
- translated to IP Address by the **Domain Name Service (DNS)**
	- a hierarchical name server that is distributed throughout internet
	- every node is configured with the IP address of a DNS node implemented by its ISP • ISP is internet service provider
	- first step in communication is to contact DNS to get IP address for domain name

#### ‣port number

- some services resident on well-known ports
- you could implement your own name server for ports
- via a virtual connection using protocols like **TCP**

#### ‣ a protocol is

• a **specification** of message-header formats of handing of messages

6

8

• an implementation of the specification

#### ‣ layering of abstraction

- several different protocols involved in sending a message
- layered into a hierarchy

#### ▶ the 7-layer OSI model (e.g., 802.11 web browsing)

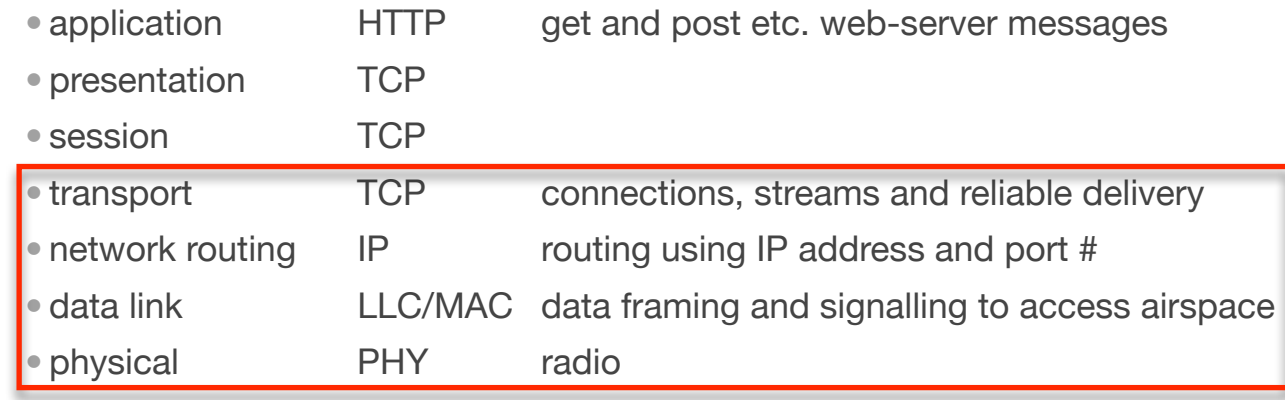

### Transport protocols

#### ‣UDP

- send/receive *datagrams*
- addressing is just IP address and port # as we have seen
- •best-effort transport
- •but, if any router queue in network is full, message will be dropped

#### ‣TCP

- send/receive streams
- addressing using virtual connection between two hosts
- reliable, in-order delivery of stream packets
- sending rate adapts to available bandwidth
- reliability provided by software: receipt acknowledgement and retransmission

# Routing packets in the Internet

#### ‣ What is the Internet

- collection of many thousands of networks bridged to each other
- backbone routers connect each of these networks - routing protocol is called BGP (border gateway protocol)

#### ‣ Nodes are directly connected to a switch

- physical routing using, for example, ethernet or 802.11 *MAC* addresses
- address resolution protocol (arp)
	- broadcast protocol to resolve IP addresses on local network
- first step in sending an IP packet is to send it to your switch
- last step in receiving a packet for switch to send it to destination

### ‣ In the middle is IP and BGP routing

- each switch has set of output ports and a routing map
- map lists which IP addresses are accessible on which port
- packet is routed, step by step, eventually reaching edge router for target node
- packets have a time-to-live counter, decremented at each step, to ensure they don't travel forever in the Internet without reaching their destination
- see the route using traceroute

### $\triangleright$  finite queues at router  $\Rightarrow$  best-effort delivery

- if data in entering a router faster than it can leave, then packets are queued
- queues are stored in router memory and so are finite
- if queue overflows, router drops packets

### $\triangleright$  multiple paths from source to destination  $\Rightarrow$  out-of-order delivery

- there are *many* paths in the network between source and destination
- packets travel with an ISP and then between a set of ISP's
- each ISP is connected to several others and pays money for access
- so, an ISP might favour certain routes, because they will be cheaper
- in any case backbone switches often have choice of which path to use
- one factor in making the choice is relative congestion
- if favoured route is congested, router might pick another output-port for a certain packet
- the choice is made at each router, it is not globally co-ordinated
- and so, packets can arrive at destination in a different order than they were sent

### **Sockets**

9

11

‣ A socket is a OS abstraction for a communication endpoint

### ‣ The first step in communicating is to create a socket

- it is like opening a file (which returns a file descriptor)
- socketDescriptor = socket ( domain, type, protocol )
- $\bullet$  sd = socket ( PF\_INET, SOCK\_STREAM, 0 )
- sd = socket ( PF\_BLUETOOTH, SOCK\_STREAM, BTPROTO\_FRCOMM )
- $\bullet$  sd = socket ( PF\_INET, SOCK\_DGRAM, 0 )
- ‣ What happens next depends on send/recv or protocol
	- basically, assign an network address to socket and then start communicating
- ‣ To send via UDP
	- create a destination address (ip address or domain name)
	- sendto (sd, buf, bufLen, destAddr, destAddrLen )
- ‣ To receive via UDP
	- create a receive address (port)
	- bind (sd, addr, addrLen)
	- recvfrom (sd, buf, bufLen, 0, srcAddr, srcAddrLen)

### TCP Virtual Connections

#### ‣ Designed for long-term *flows* of data between a pair of endpoints

- most traffic on internet is TCP --- otherwise Internet would not work
- Bob Metcalfe (Ethernet inventor) eats words "catastrophic collapse" in 1995

#### Basic idea

- in setup phase protocol picks send and receive port numbers for the flow
- sending application divides flow into messages
- sending OS (TCP) divides messages into packets, giving each a sequence number
- receiver sends ACK messages listing sequence numbers it is missing (roughly)
- sender retransmits these packets
- sender rate starts slow, gradually increases, slows when packet-loss rate too high

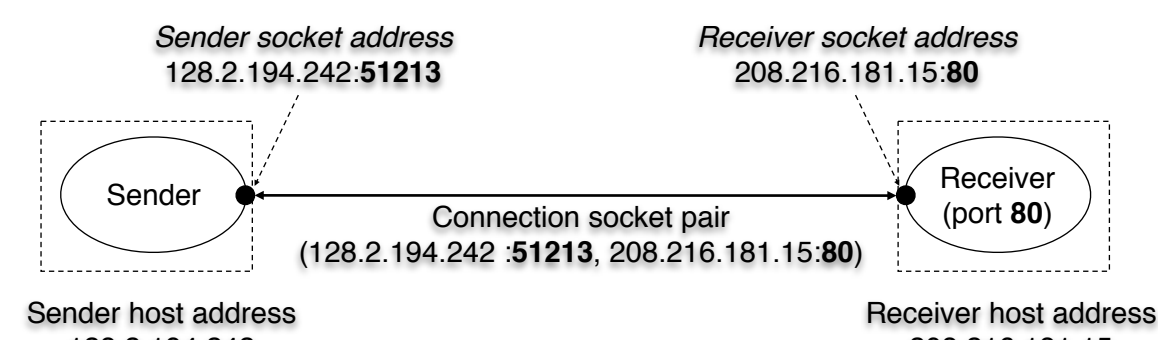

#### 128.2.194.242

# 208.216.181.15

13

15

# Full Protocol Diagram

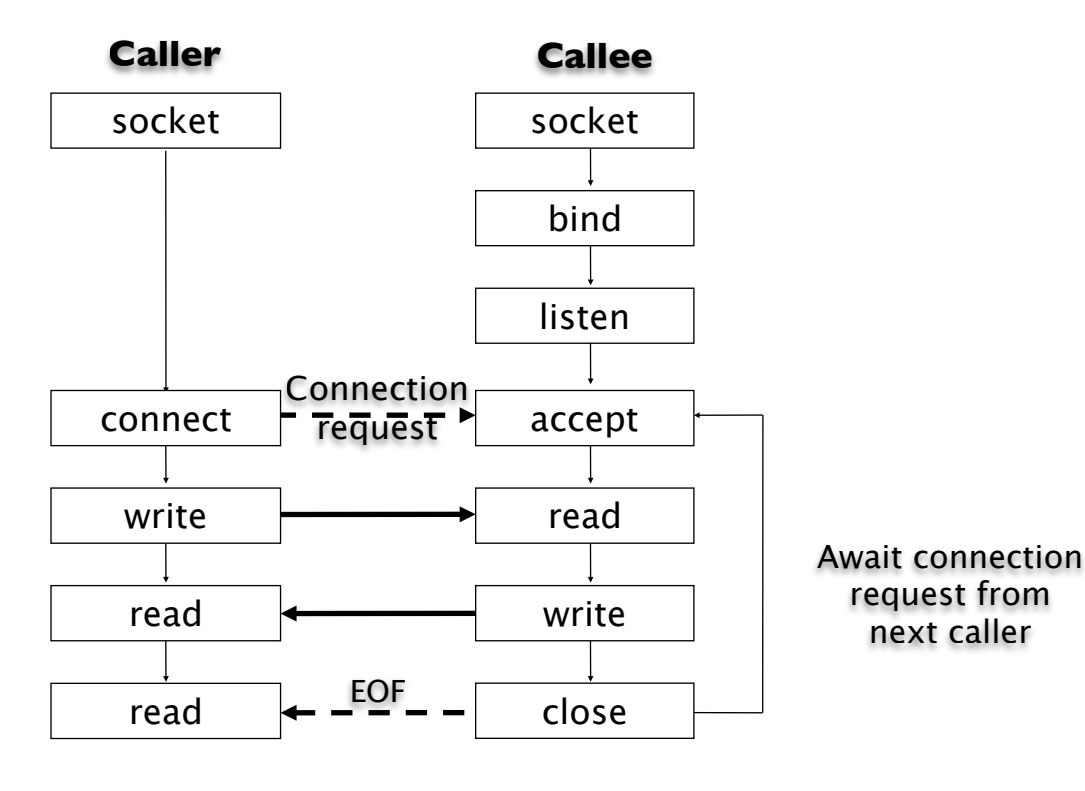

Adapted from: Computer Systems: A Programmer's Perspective

# Establishing a TCP connection

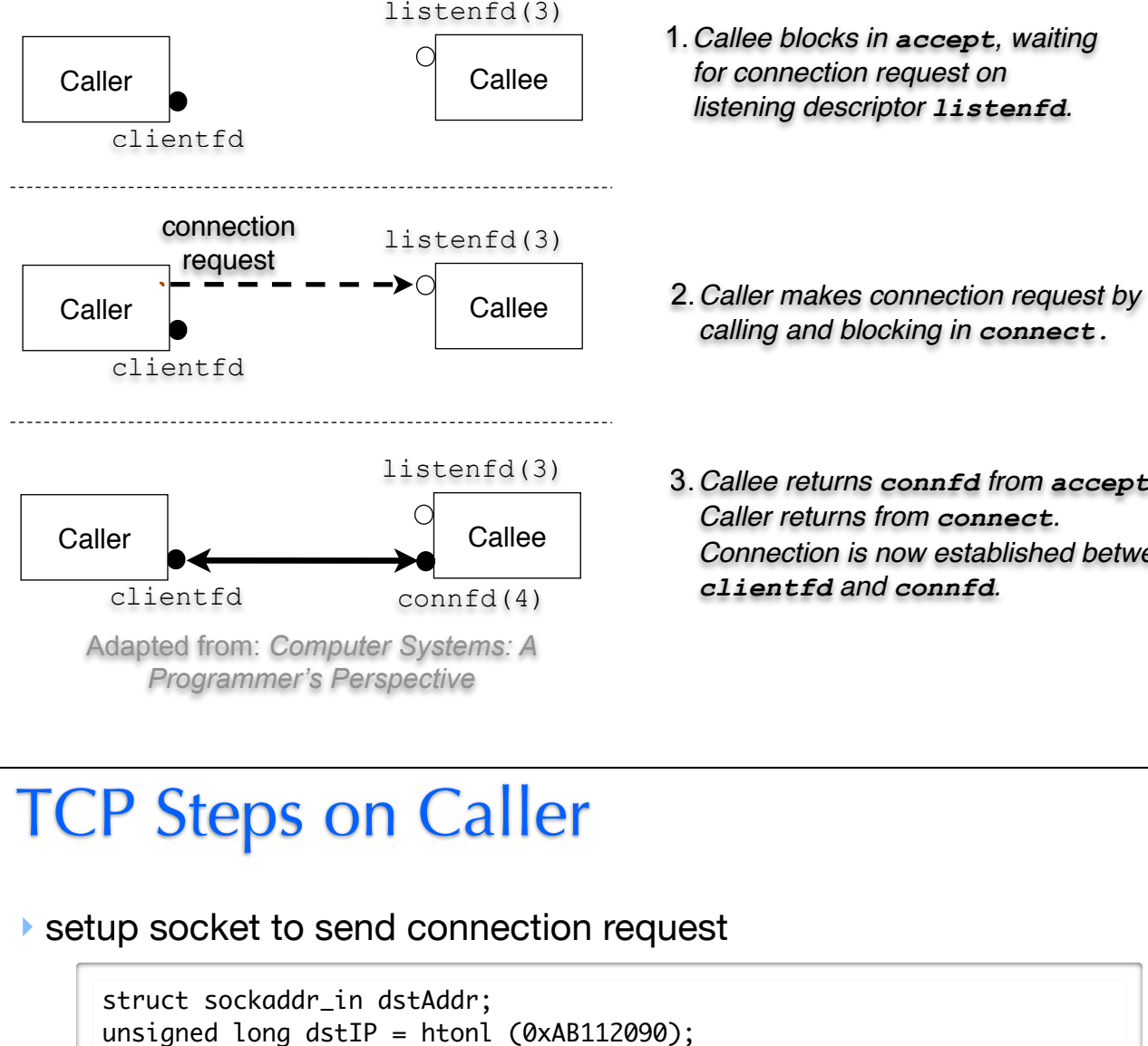

#### memset (&dstAddr, 0, sizeof (dstAddr)); dstAddr.sin\_family = PF\_INET; memcpy (&dstAddr.sin\_addr.s\_addr, &dstIP, sizeof (dstIP));  $dstAddr.sin\_port = htons (7891);$

‣ send connection-request packet

```
connect (so,
         (struct sockaddr *) &dstAddr, 
         sizeof(dstAddr));
```
‣ send / receive data on socket

```
send (so, buf, length, 0);
length = recv (so, buf, length, 0);
```
- 
- 3.*Callee returns connfd from accept. Connection is now established between*

14

### TCP steps on *Server*

#### ‣ setup address connection-listening address

```
struct sockaddr_in conAddr;
memset(& conAddr,0,sizeof(conAddr));
conAddr.sin_family = PF_INET;
conAddr.sin_addr.s_addr = htonl(INADDR_ANY);
condadr.sin\_port = htons(7891);bind (so, (struct sockaddr *) & conAddr,sizeof(conAddr))
```
#### ‣ setup socket to listen for connection requests

listen (so, maxNumberOfPendingRequestsQueued)

#### ‣ block waiting for connection requests to arrive

```
struct sockaddr_in caller;
int cl_len = sizeof (caller);
int callerSo;
callerSo = accept (so, (struct sockaddr *)&caller, &cl_len);
```
‣ send/recv messages to/from caller using callerSo socket

### A few additional details

#### ‣ purpose of bind step at server

- each machine typically has multiple network interfaces
- and so it might have multiple IP addresses
- bind picks the one to be used for this session
- bind also picks the connection-request port number (e.g., port 80)

#### ‣ finding out who called

```
struct sockaddr_in caller;
int cl_len = sizeof (caller);
int callerSo;
callerSo = accept (so, (struct sockaddr *)&caller, &cl_len);
```

```
unsigned long callerIP = ntohl(caller.sin\_addr.s\_addr);unsigned short = ntohs(caller.sin_port);
```
#### ‣ disconnecting

close (callerSo);

# Summary

### **Caller**

17

19

- 1. Create a socket
- 2. Connect to callee
- 3. Transfer data
- 4. Close connection

### Callee

- 1. Create socket
- 2. Specify contact point (binding)
- 3. Listen for calls
- 4. Accept call
- 5. Transfer data
- 6. Close connection

18

20

# Complete Example (caller)

```
#include <sys/types.h>
#include <sys/socket.h>
#include <netinet/in.h>
#include <time.h>
int main()
{
   int fd;
   fd = socket(PF_INET, SOCK_STREAM, 0);
   struct sockaddr_in remoteAddr;
   unsigned long remoteIP = 
                           htonl(0x7F000001);
  memset(&remoteAddr, 0,
               sizeof(remoteAddr));
   remoteAddr.sin_family = PF_INET;
  memcpy(&remoteAddr.sin_addr.s_addr,
                 &remoteIP, sizeof(remoteIP));
   remoteAddr.sin_port = htons(7891);
```

```
if (connect(fd, (struct sockaddr *) &remoteAddr, 
  sizeof(remoteAddr)) < 0) {
     perror("Connection failed");
   } else {
    char *msg = "Hi there\n";
     time_t ltime;
     char buff[256];
    time(&ltime);
    write(fd, &ltime, sizeof(ltime));
     write(fd, msg, 10);
     int amt;
    amt = read(fd, buffer, 256);while( amt > 0) {
       printf("Buffer %s", buff);
      amt = read(fd, buffer, 256); }
```

```
 int amt;
 time_t rtime;
 recv(callerFD, &rtime, sizeof(time_t), 0);
amt = recv(callerFD, buffer, 256, 0); printf("%s", buff);
 struct hostent *hp;
hp = gethostbyaddr((char *) &caller.sin_addr.s_addr, 
        sizeof(long), PF_INET);
amt = spprintf(buff, 256, "Connection from %s (%x) %x at %s",
```
char buff[256];

 hp->h\_name, ntohl(caller.sin\_addr.s\_addr), (long) ntohs(caller.sin\_port), ctime(&rtime)); send(callerFD, buff, amt + 1, 0); sleep(10); send(callerFD, "Bye\n", 5, 0); close(callerFD);

#### } }

 } }

### Complete Example (server)

#include <sys/types.h> #include <sys/socket.h> #include <netinet/in.h> #include <netdb.h> #include <time.h> int main()  $\{$ 

int fd;

21

23

 fd = socket(PF\_INET, SOCK\_STREAM, 0); struct sockaddr\_in callerAddr; memset(&callerAddr, 0, sizeof(callerAddr)); callerAddr.sin\_family = PF\_INET; callerAddr.sin\_addr.s\_addr = htonl(INADDR\_ANY); callerAddr.sin\_port = htons(7891);

 bind(fd, (struct sockaddr \*) &callerAddr, sizeof(callerAddr)); listen(fd, 4); struct sockaddr\_in caller;

while(1)  $\{$  int cl\_len = sizeof(caller); int callerFD; callerFD = accept(fd, (struct sockaddr \*)&caller, &cl\_len);

### BSD Socket API Summary

 $\triangleright$  socket() creates the socket  $\triangleright$  connect() initiate a connection  $\triangleright$  bind() indicates the IP address to use  $\blacktriangleright$  listen() marks the socket to receive connections  $\blacktriangleright$  read()/recv() reads data ▶ write()/send() writes data  $\triangleright$  close() shuts down the connection  $\triangleright$  accept() waits for incoming connection

 $22$ 

### Other useful functions

- ▶ inet\_aton() string to network address
- ▶ inet\_ntoa() and inetwork address to string
- ‣ gethostbyname() lookup host by IP domain name (get hostent)
- ‣ gethostbyaddr() lookup host by IP address

### A naive web server

25

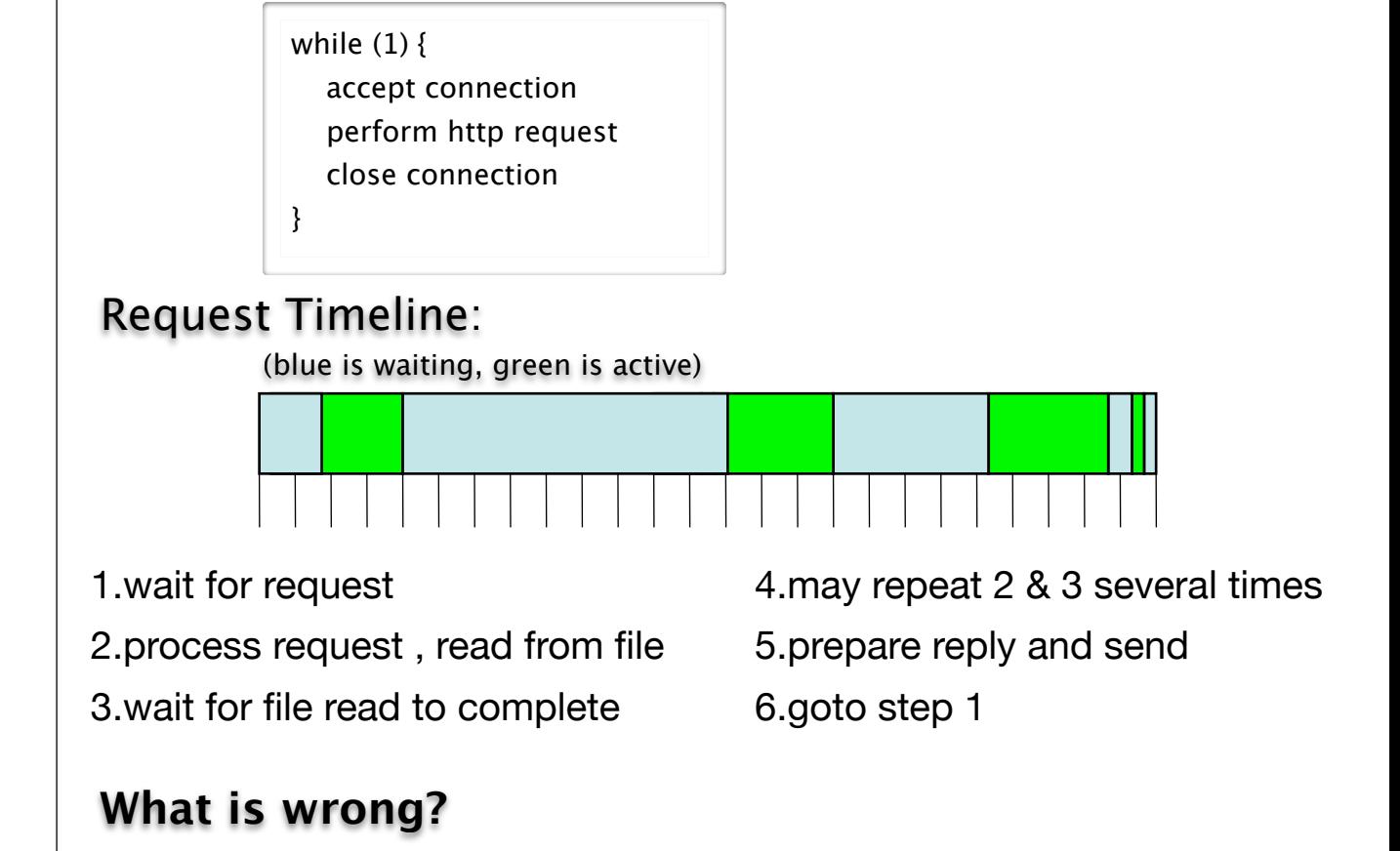